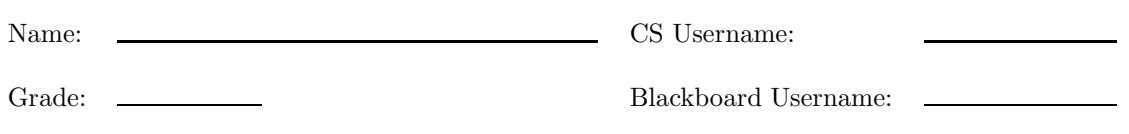

- Be sure to begin by printing your *name* and both *usernames* clearly in the spaces provided above.
- If you find a question ambigous: write the most reasonable assumptions you can think of near the question, and then answer the question under these assumptions.
- The exam is worth 200 points. The points available for individual questions are in parentheses at the end of the question.
- 1. Suppose w is an 8-bit word with bits numbered from right to left starting with bit 1, as:  $w =$  $b_8b_7b_6b_5b_4b_3b_2b_1$ . You are to complete the implementation for the function BitValue(w,i) that returns an integer representation of bit  $b_i$  in word w:

```
int BitValue(char w, int i)
{
   int rval;
   m =<br>; \frac{1}{2} ; \frac{1}{2} 1 line of code defining mask
   rval = \begin{array}{ccc} \cdot & \cdot & \cdot \\ \cdot & \cdot & \cdot \\ \cdot & \cdot & \cdot \end{array} ( \begin{array}{ccc} \cdot & \cdot & \cdot \\ \cdot & \cdot & \cdot \end{array} ) 1 line of code defing rval
   return rval;
}
```
- (a) Show a calculation of a mask m for the  $i^{th}$  bit  $b_i$  of w. (Insert answer in code above.) (10 pts)
- (b) Show a calculation of an integer that is zero if and only if  $b_i = 0$ . (Insert answer in code above.) (10 pts)
- 2. This question concerns the template class TVector<T>. Please ignore namespace issues. (A declaration of TVector<T> is appended to this exam.)
	- (a) Declare a vector object V with int value type, size 20, and initial element values equal to 0: (10 pts)
	- (b) Complete the following loop code so that V stores user input until 0 is entered: (10 pts)

```
while (cin >> entry)
{
 if (entry != 0)
```
// add 1 line of code here

} // V holds user input

- 3. This question concerns the template class TList<T>. Please ignore namespace issues. (A declaration of TList<T> is appended to this exam.)
	- (a) Declare a list object L of value type int: (10 pts)
	- (b) Complete the code implementing TList<T>::PushBack(): (20 pts)

```
template < typename T >
int TList<T>::PushBack (const T& t)
// Insert t at the back (last) position.
{
 TLink* newLink = new TLink(t);
 if (!newLink)
 {
   std::cerr << ''** TList error: memory allocation failure\n'';
   return 0;
 }
 if (lastLink == 0)
 // Insert into an empty TList.
 {
                                             // insert code here (1 or 2 lines)
 }
 else
 // Insert at back of a non-empty list
 {
                                             // insert code here (3 lines)
 }
 return 1;
} // end PushBack()
```
4. The following represents output from the call D.Dump() of a TDeque<char> object D:

```
c d z s g k
0 1 2 3 4 5
  e b
```
- (a) What is the result of the output statement  $std::count \le D;$  ? (10 pts)
- (b) Show the result of D.Dump() after the two operations D.PushFront('x'); and D.PopBack();. (10 pts)
- 5. Name one public operation (or minimal set of public operations) the ADT has that the other two do not have: (30 pts)
	- (a) TVector<>:
	- (b) TDeque<>:
	- $(c)$  TList $\leftrightarrow$ :
- 6. Use a stack to evaluate postfix expressions:
	- (a) Use CStack<> to declare a list-based stack S of value type int: (10 pts)
	- (b) Show, either graphically or with calls to the public interface of S, the process of using S to evaluate the expression 1 2 3  $*$  +. (10 pts)

- 7. Abstract Data Types (ADTs)
	- (a) Name the three components of ADT. (10 pts)
		- 1.
		- 2.
		- 3.
	- (b) What are the critical properties of ADTs Stack and Queue that distinguish them from each other? (Name and briefly decsribe both properties.) (10 pts)

8. Binary Search. This is an illustration of a vector of characters to be used in answering the questions:

element: b d g k p v index: 0 1 2 3 4 5

- (a) What is the return value of the call  $lower_bound('f')$ ? (10 pts)
- (b) Show (by carefully underscoring) the search range in each step of the lower bound algorithm set in motion by the call above. Show one range for each iteration of the loop, and leave the remaining unmarked. (10 pts)

element: b d g k p v index: 0 1 2 3 4 5 element: b d g k p v index: 0 1 2 3 4 5 element: b d g k p v index: 0 1 2 3 4 5 element: b d g k p v index: 0 1 2 3 4 5 element: b d g k p v index: 0 1 2 3 4 5 element: b d g k p v index: 0 1 2 3 4 5

- 9. What is the runtime of each of the following algorithms, assuming the  $n$  is the size of the container? (Choose from among the answers provided.) (5 pts each)
	- (a) TVector<T>::PushBack(const T& t)
	- (b) TList<T>::Insert(Iterator& I, const T& t)
	- (c) lower bound (const TVector<T>& V, const T& t)
	- (d) sequentail search (const TList<T>& V, const T& t)

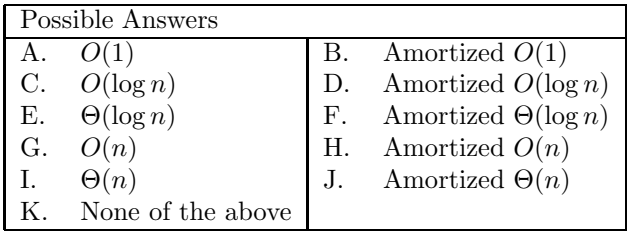

```
template <typename T>
class TVector
{
 friend class TVectorIterator<T>;
public:
 // terminology support
 typedef T value_type;
 typedef TVectorIterator<T> Iterator;
 // constructors - specify size and an initial value
 TVector ();
 explicit TVector (size_t);
 TVector (size_t, const T&);
 TVector (const TVector<T>&);
 virtual "TVector ();
 // member operators
 TVector<T>& operator = (const TVector<T>&);
 TVector<T>& operator += (const TVector<T>&);
 T& operator [] (size_t) const;
 // other methods
 int SetSize (size_t);
  int SetSize (size_t, const T&);
  int SetCapacity (size_t);
 size_t Size () const;
 size_t Capacity () const;
 // Container class protocol
 int Empty () const;
  int PushBack (const T&);
  int PopBack ();
  void Clear ();
  T& Front () const;
 T& Back () const;
 // Iterator support
 Iterator Begin () const;
 Iterator End () const;
  Iterator rBegin () const;
  Iterator rEnd () const;
protected:
 // data
 size_t size, capacity;
 T* content; // pointer to the primative array elements
 // method
 static T* newarray (size_t); // safe space allocator
} ;
```

```
template < typename T >
class TList
{
 friend class TListIterator<T>;
public:
 // terminology support
 typedef T value_type;
 typedef TListIterator<T> Iterator;
 // constructors and assignment
 TList (); \frac{1}{2} // default constructor
 virtual "TList (); \frac{1}{2} // destructor
 TList (const TList<T>& L); // copy constructor
 TList<T>& operator = (const TList<T>& L); // assignment
 // modifying List structure
 int PushFront (const T& t); // Insert t at front of list
 int PushBack (const T& t); // Insert t at back of list
 int Insert (Iterator& I, const T& t); // Insert t at I
 Iterator Insert (const T& t); // Insert t
 int PopFront (); // Remove the Tval at front
 int PopBack (); \frac{1}{2} Remove the Tval at back
 int Remove (Iterator& I); // Remove item at I
 size_t Remove (const T& t); // Remove all copies of t
 void Clear (); \frac{1}{2} // Empty the list, deleting all elements
 // information about the List
 size_t Size () const; // return the number of elements on the list
 int Empty () const; // true iff list has no elements
 // accessing values on the List
 T& Front () const; // return reference to Tval at front of list
 T& Back () const; // return reference to Tval at back of list
 // locating places on the list
 Iterator Begin () const; // return iterator to front
 Iterator End () const; // return iterator past the back
  Iterator rBegin () const; // return iterator to back
  Iterator rEnd () const; // return iterator past the front
 Iterator Includes (const T& t) const; // position of first occurrence of t
```

```
// end of TList public interface
```
// continuing with TList implementation data

protected:

```
// A scope TList<T>:: class usable only by its friends (all members are
 private)
 class TLink
  {
   friend class TList<T>;
   friend class TListIterator<T>;
   // TLink data
    T value; // data
    TLink * prevLink; // ptr to predecessor Link
   TLink * nextLink; // ptr to successor Link
   // TLink constructor - parameter required
   TLink(const T& Tval);
 } ;
 // structural data
  TLink * firstLink, // pointer to the first element in the list
         * lastLink; // pointer to the last element in the list
 // protected method -- used only by other methods
 void Clone (const TList<T>& L); // makes *this a clone of L
} ;
```